# CS 327E Class 6

March 12, 2021

# Why MongoDB?

- Distributed database system
- Open-source software (sponsored by MongoDB Inc.)
- Designed for storing and processing web data
- Document-oriented data model
- + "Schemaless" (schema-on-reads)
- + Rich query language
- + Secondary indexes
- Horizontal scaling through replication and sharding
- + Runs on-premises and multiple cloud platforms
- + Primary datastore for many web applications
- Sharding is not automatic
- Simple transaction model

# Replication in MongoDB

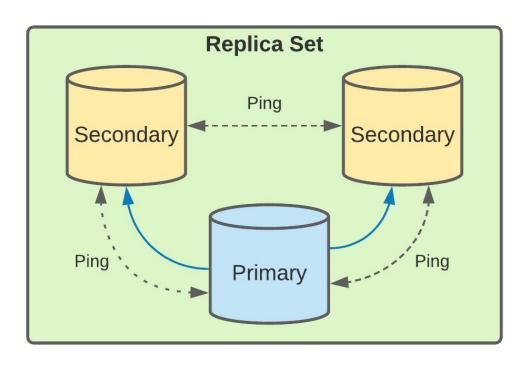

- High-availability
- Redundancy
- Automatic failovers
- Load balancing reads

# Sharding in MongoDB

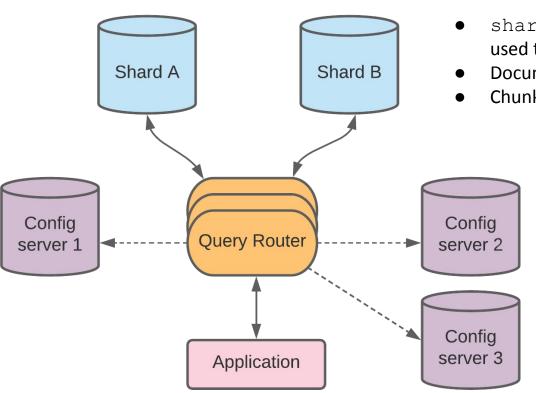

- shard key == one or more fields of a document used to split up a collection
- Documents split into chunks based on shard key
- Chunks are assigned to shards

| Key Range | Chunk | Shard |
|-----------|-------|-------|
| 020       | 1     | Α     |
| 2140      | 2     | В     |
| 4160      | 3     | Α     |
| 6180      | 4     | В     |
| 81100     | 5     | A     |

# Sharding + Replication

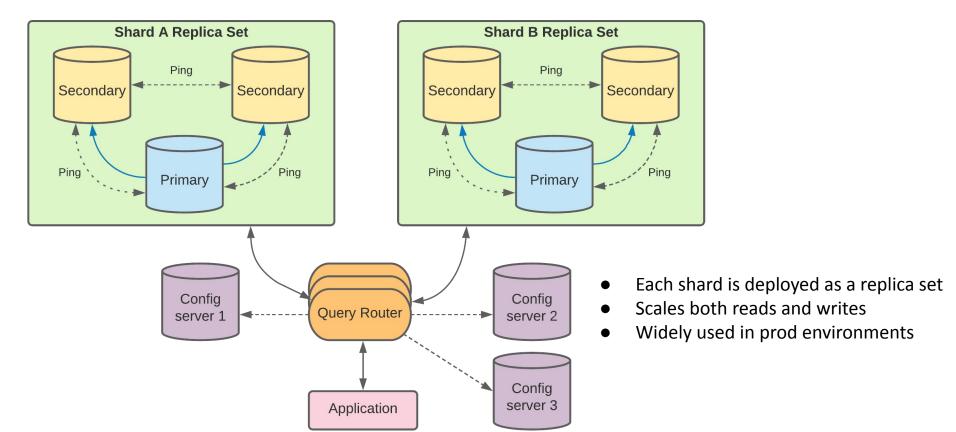

#### Data Model

- MongoDB Document == BSON object
- Unordered key/value pairs with nesting
- Documents have unique identifiers (\_id)
- Data types: String, Int, Double, Boolean,
- Date, Timestamp, Array, Object, ObjectId
- Max document size: 16 MB
- Documents grouped into collections
- Collections grouped into databases

```
" id": ObjectId("5f807ab092ea454d1100d13a"),
"name" : {
    "first": "Jim",
    "last": "Grav"
"nationality": "American",
"born" : Date("1944-01-12"),
"employers" : [
    "Microsoft",
    "DEC",
    "Tandem",
    "IBM"
"contributions" : [
    "database transactions",
    "OLAP cube"
```

# Writing to Mongo

```
db.foo.insertOne(document)
   db.foo.insert([document1, document2, documentn])
> doc = {"company name": "Google Inc.", "exchange": "NASDAQ", "symbol": "GOOG"}
  "company name": "Google Inc.", "exchange": "NASDAQ", "symbol": "GOOG" }
 db.market.insertOne(doc)
        "acknowledged" : true,
        "insertedId" : ObjectId("5f7e2215801f0b72e50f3fd8")
```

#### Writing to Mongo

```
> doc = {"company name": "Google Inc.", "exchange": "NASDAQ", "symbol": "GOOG", "summary": {"date": 20201007, "open": 1464.29
  "high": 1468.96, "low": 1461.47}}
        "company name" : "Google Inc.",
        "exchange" : "NASDAQ",
        "symbol" : "GOOG",
        "summary" : {
                "date" : 20201007,
                "open": 1464.29,
                "high": 1468.96,
                "low": 1461.47
> db.market.insertOne(doc)
        "acknowledged" : true,
        "insertedId" : ObjectId("5f7e3fd38cacf89fdc68b264")
```

#### Writing to Mongo

```
> doc = {"company name": "Google Inc.", "symbol": "GOOG", "exchange": "NASDAQ", "summary": [{"date": 20201007, "open": 1464.2
9, "high": 1468.96, "low": 1461.47, {"date": 20201006, "open": 1476.89, "high": 1480.93, "low": 1453.44}]}
        "company name" : "Google Inc.",
        "symbol" : "GOOG",
        "exchange" : "NASDAQ",
        "summary" : [
                        "date": 20201007,
                        "open": 1464.29,
                        "high": 1468.96,
                        "low": 1461.47
                },
                        "date": 20201006,
                        "open": 1476.89,
                        "high": 1480.93,
                        "low": 1453.44
  db.market.insertOne(doc)
        "acknowledged" : true,
        "insertedId": ObjectId("5f7f368dbebbf1322c4b1ae4")
```

```
db.foo.findOne(selection, projection)
db.foo.find(section, projection)
```

```
db.market.find({"company name": "Google Inc.", "symbol": "GOOG"}, {"summary": 1}).sort({" id": 1}).limit(3).pretty()
" id" : ObjectId("5f7f58fddd0243ebf5582a24") }
      " id" : ObjectId("5f7f5906dd0243ebf5582a25"),
      "summary" : {
              "date" : 20201007,
              "open": 1464.29,
              "high" : 1468.96,
              "low": 1461.47
      "_id" : ObjectId("5f7f5911dd0243ebf5582a26"),
      "summary" : [
                      "date": 20201007,
                      "open": 1464.29,
                      "high": 1468.96,
                      "low": 1461.47
                      "date" : 20201006,
                      "open": 1476.89,
                      "high": 1480.93,
                      "low": 1453.44
```

```
> db.market.find({"summary.date": 20201007}, {"summary": 1}).pretty()
        " id" : ObjectId("5f7f3677bebbf1322c4b1ae3"),
        "summary" : {
                "date" : 20201007,
                "open": 1464.29,
                "high": 1468.96,
                "low": 1461.47
        " id" : ObjectId("5f7f368dbebbf1322c4b1ae4"),
        "summary" : [
                        "date" : 20201007,
                        "open": 1464.29,
                        "high": 1468.96,
                        "low": 1461.47
                },
                        "date" : 20201006,
                        "open": 1476.89,
                        "high": 1480.93,
                        "low": 1453.44
```

```
> db.market.find({"summary.date": 20201007, "summary.date": 20201006}, {"summary": 1}).pretty()
        " id" : ObjectId("5f7f8a1ad400cb46a62c861a"),
        "summary" : [
                        "date": 20201007,
                        "open": 1464.29,
                        "high": 1468.96,
                        "low": 1461.47
                        "date" : 20201006,
                        "open": 1476.89,
                        "high" : 1480.93,
                        "low": 1453.44
```

```
db.market.find({"$or": [{"summary.date": 20201007}, {"summary.date": 20201006}]}, {"summary.date": 1}).pretty()
      " id" : ObjectId("5f7f8a0fd400cb46a62c8619"),
      "summary" : {
              "date" : 20201007
      "_id" : ObjectId("5f7f8a1ad400cb46a62c861a"),
                                                                                 Boolean Operators:
      "summary" : [
                                                                                 $ne
                      "date" : 20201007
                                                                                 $not
                                                                                 $or
                                                                                 $nor
                      "date" : 20201006
                                                                                 $and
                                                                                 $exists
```

```
db.market.find({"summary.low": {"$gte": 1450, "$lte": 1455}}, {"summary":1}).pretty()
      " id" : ObjectId("5f7f368dbebbf1322c4b1ae4"),
      "summary" : [
                      "date": 20201007,
                      "open": 1464.29,
                                                                      Range operators:
                      "high": 1468.96,
                                                                      $lt
                      "low": 1461.47
                                                                      $gt
                                                                      $Ite
                      "date": 20201006,
                                                                      $gte
                      "open": 1476.89,
                      "high": 1480.93,
                      "low": 1453.44
```

# Updates in Mongo

```
db.foo.update(selection, update)
db.foo.updateMany(selection, update)
> doc = {"company name": "Alphabet, Inc."}
  "company name" : "Alphabet, Inc." }
> db.market.updateMany({}, {"$set": doc})
  "acknowledged" : true, "matchedCount" : 3, "modifiedCount" : 3 }
>
> doc = {"summary": {"date": 20201008, "open": 1465.09, "high": 1485.45, "low": 1465.09}}
       "summary" : {
              "date": 20201008.
              "open": 1465.09,
              "high": 1485.45,
              "low": 1465.09
> db.market.update({"_id" : ObjectId("5f7f8alad400cb46a62c861a")}, {"$addToSet": doc})
WriteResult({ "nMatched" : 1, "nUpserted" : 0, "nModified" : 1 })
```

# Deletes in Mongo

```
db.foo.remove(selection)
> doc = {" id": ObjectId("5f7f8a1ad400cb46a62c861a")}
  " id" : ObjectId("5f7f8a1ad400cb46a62c861a") }
> db.market.remove(doc)
WriteResult({ "nRemoved" : 1 })
>
 > doc = {"company name": "Alphabet, Inc."}
   "company name" : "Alphabet, Inc." }
 >
   db.market.remove(doc)
 WriteResult({ "nRemoved" : 2 })
 >
```

# Get hands-on with MongoDB

https://github.com/cs327e-fall2020/snippets/wiki/MongoDB-Setup-Guide

https://github.com/cs327e-spring2021/snippets/blob/main/mondodb.ipynb

#### **Practice Problem**

Translate the following SQL query to MongoDB's query language:

```
SELECT Title, Artist, Date, 'Height (cm)', 'Width (cm)'
FROM Artworks
WHERE Nationality = 'Swedish'
AND Classification = 'Sculpture'
ORDER BY 'Height (cm)' DESC, 'Width (cm)' DESC
LIMIT 1;
```

# Project 5

http://www.cs.utexas.edu/~scohen/projects/Project5.pdf